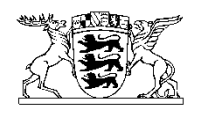

# Baden-Württemberg

MINISTERIUM FÜR INNERES, DIGITALISIERUNG UND MIGRATION

Innenministerium Baden-Württemberg • Pf. 10 34 65 • 70029 Stuttgart

Über die Regierungspräsidien

und die Landratsämter

an alle Gemeinden in Baden-Württemberg

nachrichtlich:

**Städtetag** Baden-Württemberg

Gemeindetag Baden-Württemberg

Landkreistag Baden-Württemberg

- **AVE** Zulassung des Volksbegehrens Artenschutz "Rettet die Bienen" über das "Gesetz zur Änderung des Naturschutzgesetzes und des Landwirtschafts- und Landeskulturgesetzes"
	- Anlagen Bekanntmachung im Staatsanzeiger vom 23. August 2019 Muster für die Bekanntmachung der Gemeinde Informationen zum Datenschutz Hinweise zum Volksbegehren

Sehr geehrte Damen und Herren,

das Innenministerium hat das Volksbegehren

Informationen zum Schutz Ihrer personenbezogenen Daten finden Sie unter: <https://im.baden-wuerttemberg.de/datenschutz> Auf Wunsch werden Ihnen diese Informationen auch in Papierform zugesandt.

## Artenschutz – "Rettet die Bienen" über das "Gesetz zur Änderung des Natur**schutzgesetzes und des Landwirtschafts- und Landeskulturgesetzes"**

am 14. August 2019 nach § 29 Abs. 1 des Volksabstimmungsgesetzes (VAbstG) auf den entsprechenden Antrag vom 26. Juli 2019 zugelassen.

Die Bekanntmachung der Zulassung des Volksbegehrens (§ 30 Abs. 1 und 3 VAbstG) ist in der Ausgabe des Staatsanzeigers vom 23. August 2019 veröffentlicht worden. Der Bekanntmachungstext ist beigefügt.

Das Volksbegehren wird entsprechend des Antrags der Vertrauensleute der Antragstellerin in allen Gemeinden Baden-Württembergs stattfinden. Mit diesem Schreiben werden die Gemeinden nach § 30 Abs. 2 S. 1 VAbstG über das Volksbegehren unterrichtet.

Die Aufgaben der Gemeinden im Überblick sind in den einzelnen Verfahrensschritten folgende:

## 1. Ortsübliche Bekanntmachung (vor dem 24. September 2019)

Die ortsübliche Bekanntmachung muss in jeder Gemeinde vor dem 24. September 2019 (Beginn der freien Sammlung) erfolgen und Folgendes enthalten:

- Gegenstand des beantragten Volksbegehrens samt vollständigem Wortlaut des Gesetzentwurfs und seiner Begründung (§ 30 Abs. 2 S. 2 und Abs. 3 VAbstG),
- wer sich wann, wo und auf welche Weise eintragen kann.

Ein Muster für die Bekanntmachung ist beigefügt. Ein Nachweis der Bekanntmachung ist an den Kreisabstimmungsleiter zu übersenden. Die Ernennung der Kreisabstimmungsleiter und deren Stellvertretung für jeden Stimmkreis (Stadtkreise und Landkreise) wird zurzeit vorbereitet und im Staatsanzeiger veröffentlicht werden.

## 2. Freie Sammlung (Dienstag, 24. September 2019 bis Montag, 23. März 2020)

In dieser Zeit können von den Vertrauenspersonen der Antragstellerin bereitgestellte und von den Unterstützern ausgefüllte Unterschriftenblätter (Anlage 10 der Stimmordnung) bei den Gemeinden zur Unterstützung des Volksbegehrens abgegeben werden. Die Gemeinden haben das Eintragungsrecht der Unterstützer des Volksbegehrens zu bescheinigen und die Eintragungsblätter zu sammeln.

Eintragungsberechtigt ist, wer am Tag der Eintragung zum Landtag von Baden-Württemberg wahlberechtigt ist. Dies sind alle, die am Tag der Eintragung

- mindestens 18 Jahre alt sind,
- die deutsche Staatsangehörigkeit besitzen,
- seit mindestens drei Monaten in Baden-Württemberg ihre Wohnung, bei mehreren die Hauptwohnung haben oder sich sonst gewöhnlich dort aufhalten,
- nicht vom Wahlrecht ausgeschlossen sind (vom Wahlrecht ausgeschlossen sind Personen, die ihr Wahlrecht infolge Richterspruchs verloren haben).

### 3. Amtliche Sammlung (Freitag, 18. Oktober 2019 bis Freitag, 17. Januar 2020)

Für das Volksbegehren werden in allen Gemeinden Baden-Württembergs Eintragungslisten aufgelegt. Die Eintragungslisten werden den Gemeinden vor Beginn der Eintragungsfrist für die amtliche Sammlung von den Initiatoren des Volksbegehrens zur Verfügung gestellt. Die Eintragungslisten müssen zu den allgemeinen Öffnungszeiten der jeweiligen Gemeinde für die Eintragung aufgelegt werden (§ 29 Abs. 2 der Stimmordnung – StO). Den Eintragungslisten sind von den Gemeinden die diesem Schreiben beigefügten Informationen zum Datenschutz beizulegen; bei der Eintragung in die Liste sind datenschutzrechtliche Belange zu beachten. Vor der Eintragung ist von der Gemeinde die Eintragungsberechtigung zu prüfen (§ 30 Abs. 1 S. 1 StO). Für die Eintragungsberechtigung gelten die unter 2. genannten Voraussetzungen.

### 4. Feststellung des Ergebnisses des Volksbegehrens (ab 24. März 2020)

Nach Ablauf der jeweiligen Eintragungsfristen schließen die Gemeinden die Eintragungslisten ab und prüfen die eingereichten Eintragungsblätter auf ihre Gültigkeit. Sie fassen das Ergebnis der amtlichen und der freien Sammlung für ihren Bereich zusammen und übersenden dieses mit den Eintragungslisten und den Eintragungsblättern dem Kreisabstimmungsleiter (§ 38 Abs. 1 S. 1 und 2 VAbstG). Insbesondere ist sicherzustellen, dass Unterstützungsunterschriften nicht mehrfach gezählt werden. Jede eintragungsberechtigte Person kann das Volksbegehren nur einmal unterstützen. Mehrfache Unterschriften zählen nur als eine Unterschrift (§ 31 Abs. 1 S. 2 und 3 StO). Zudem ist darauf zu achten, dass die Angaben vollständig sind, insbesondere auch durch das Ankreuzen des Kästchens (Muster nach Anlage 10 der Stimmordnung) die Möglichkeit zur Kenntnisnahme des Gesetzentwurfs und dessen Begründung bestätigt wurde.

Eine ausführlichere Darstellung findet sich in den beigefügten Hinweisen der Landesabstimmungsleiterin und des Innenministeriums zum Volksbegehren.